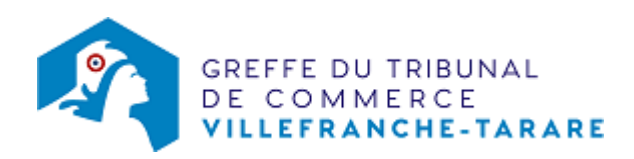

# SARL - TRANSFORMATION DE LA SARL EN SAS

N.B : le rapport du commissaire à la transformation doit être déposé au greffe du tribunal de commerce, huit jours au moins avant l'assemblée appelée à statuer sur cette opération

## Les démarches à accomplir avant modification du dossier

- Tenir une assemblée générale des associés
- Publier un avis de modification dans un journal d'annonces légales

Le dossier complet permettant de modifier une inscription au registre du commerce et des sociétés peut être déposé sur le site<https://www.infogreffe.fr/formalites/modifier-une-entreprise>

### Les documents à joindre au dossier de modification

#### Actes à produire

- un exemplaire du procès-verbal d'assemblée générale ayant décidé la transformation de la société, certifié conforme par le président ou par toute personne habilitée par les textes régissant la SAS
- un exemplaire des statuts mis à jour, certifié conforme par le Président ou par toute personne habilitée par les textes régissant la SAS

#### Pièces justificatives à joindre au dossier

- [un pouvoir](https://www.greffe-tc-villefranche-tarare.fr/uploads/paris/RCS/docs%20word/modele_pouvoir.doc) du représentant légal, s'il n'effectue pas lui-même la formalité
- une copie de l'attestation de parution de l'avis de modification
- une copie du récépissé du dépôt au greffe du rapport du commissaire à la transformation ou du commissaire aux comptes, selon le cas

### si le président de la SAS n'est pas l'ancien gérant, fournir

Pour le président personne physique :

- une copie de la pièce d'identité : copie du passeport ou de la carte nationale d'identité, ou copie rectoverso du titre de séjour en cours de validité, le cas échéant. Le statut porté sur le titre de séjour de son titulaire doit lui permettre de s'inscrire au RCS. Pour plus de détails, [cliquez ici](https://www.greffe-tc-paris.fr/procedure/titre_sejour)
- [une déclaration sur l'honneur de non-condamnation](https://www.greffe-tc-villefranche-tarare.fr/uploads/paris/RCS/docs%20word/modele_dnc.doc) datée et signée en original par l'intéressé, qui fera l'objet d'une vérification par le juge-commis au Registre du Commerce et des Sociétés auprès du casier judiciaire
- une attestation de filiation du président (nom et prénoms des parents), sauf si la filiation figure dans un document déjà produit

Pour le président personne morale :

un extrait du registre du commerce et des sociétés en original datant de moins de trois mois si la personne est immatriculée, ou tout document officiel justifiant de l'existence légale de la personne si elle n'est pas immatriculée au registre du commerce et des sociétés

N.B : Si le président personne morale n'est pas immatriculé ou relève d'un pays non membre de la communauté européenne, son représentant légal doit être déclaré au RCS ; dans ce cas, produire les mêmes pièces que celles énoncées précédemment pour le président personne physique.

Pour les commissaires aux comptes (s'il en a été désigné) :

- la lettre d'acceptation de fonctions de commissaires aux comptes, pour le titulaire et pour le suppléant,
- un justificatif de l'inscription de chaque commissaire aux comptes sur la liste officielle des commissaires aux comptes, si celle-ci n'est pas encore publiée

N.B : si le président de la SAS est l'ancien gérant : aucune pièce relative à son identification n'est exigée

### Coût

Joindre à la formalité un règlement de 207.87 € (comprenant 13,53 € de coût de dépôt d'actes).

Répartition du montant exigé pour cette formalité

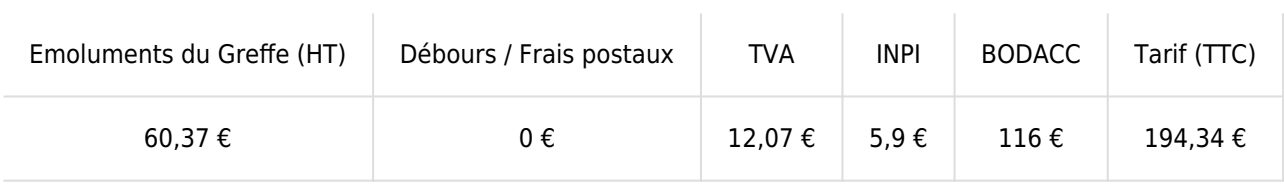

Greffe : émoluments fixés par [arrêté du 27 février 2018](https://www.legifrance.gouv.fr/affichTexte.do?cidTexte=JORFTEXT000036650443&dateTexte=&categorieLien=id) du ministre de l'économie et des finances et du ministre de la justice

INPI : Institut National de la Propriété Industrielle (somme reversée par le greffe)

BODACC : [Bulletin Officiel des Annonces Civiles et Commerciales](https://www.greffe-tc-villefranche-tarare.fr/fiche/immatriculationbodacc) (somme reversée par le greffe)